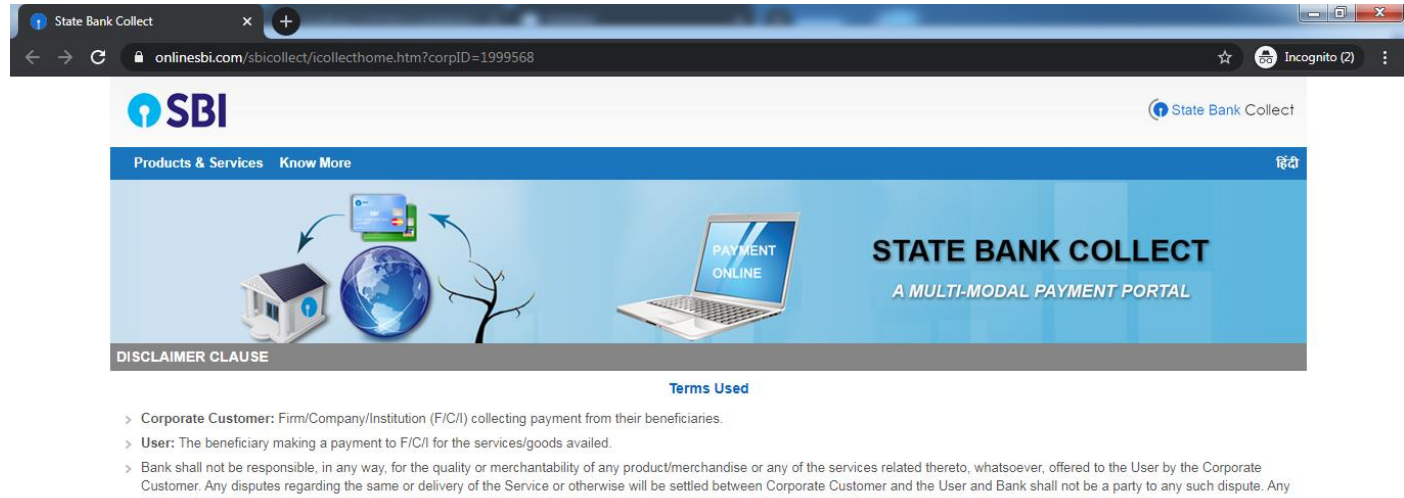

- request for refund by the User on any grounds whatsoever should be taken up directly with the Corporate Customer and the Bank will not be concerned with such a request.
- > Bank takes no responsibility in respect of the services provided and User shall not be entitled to make any claim against the Bank for deficiency in the services provided by the Corporate Customer. > The User shall not publish, display, upload or transmit any information prohibited under Rule 3(2) of the Information Technology (Intermediaries guidelines) Rules, 2011.
- > In case of non-compliance of the terms and conditions of usage by the User, the Bank has the right to immediately terminate the access or usage rights of the User to the computer resource of the Bank and remove the non-compliant information.

 $\blacktriangleright$  I have read and accepted the terms and conditions stated above. (Click Check Box to proceed for payment.)

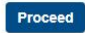

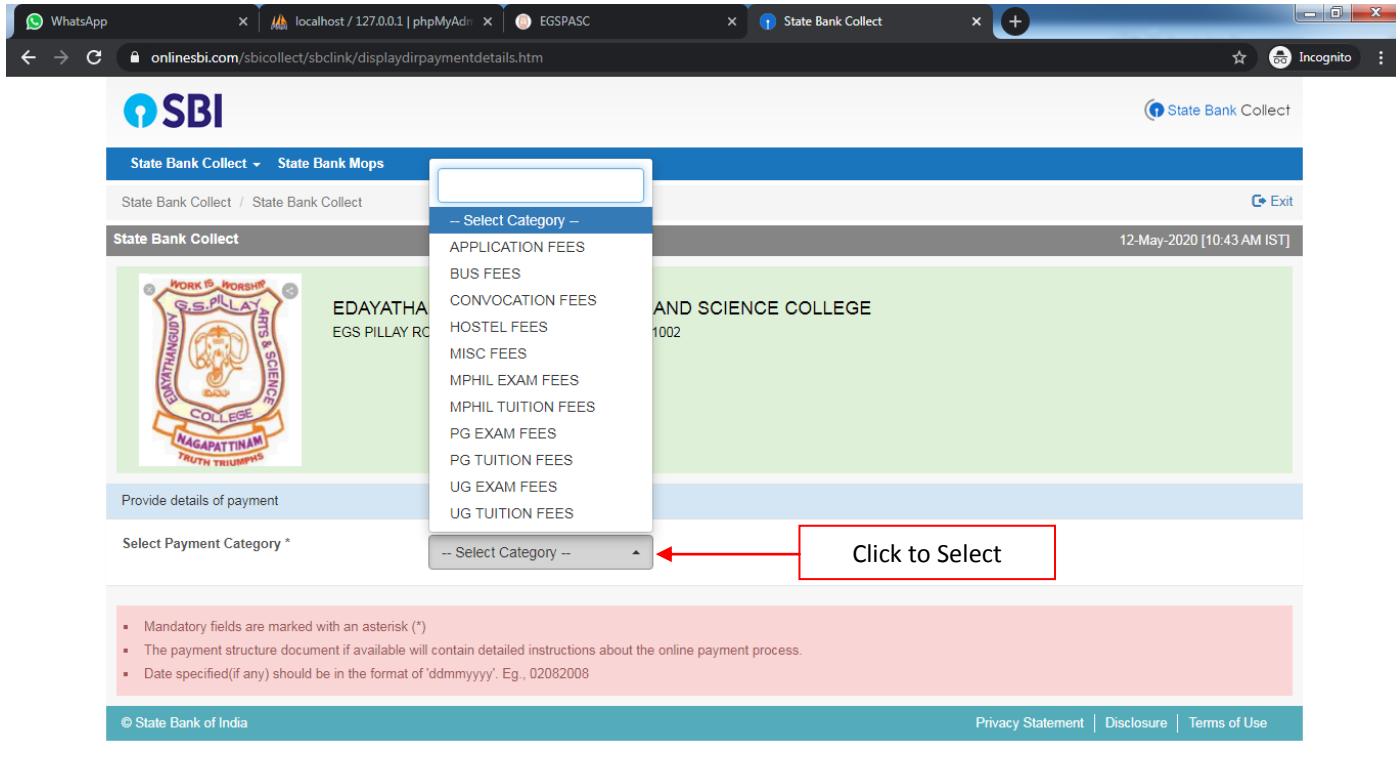

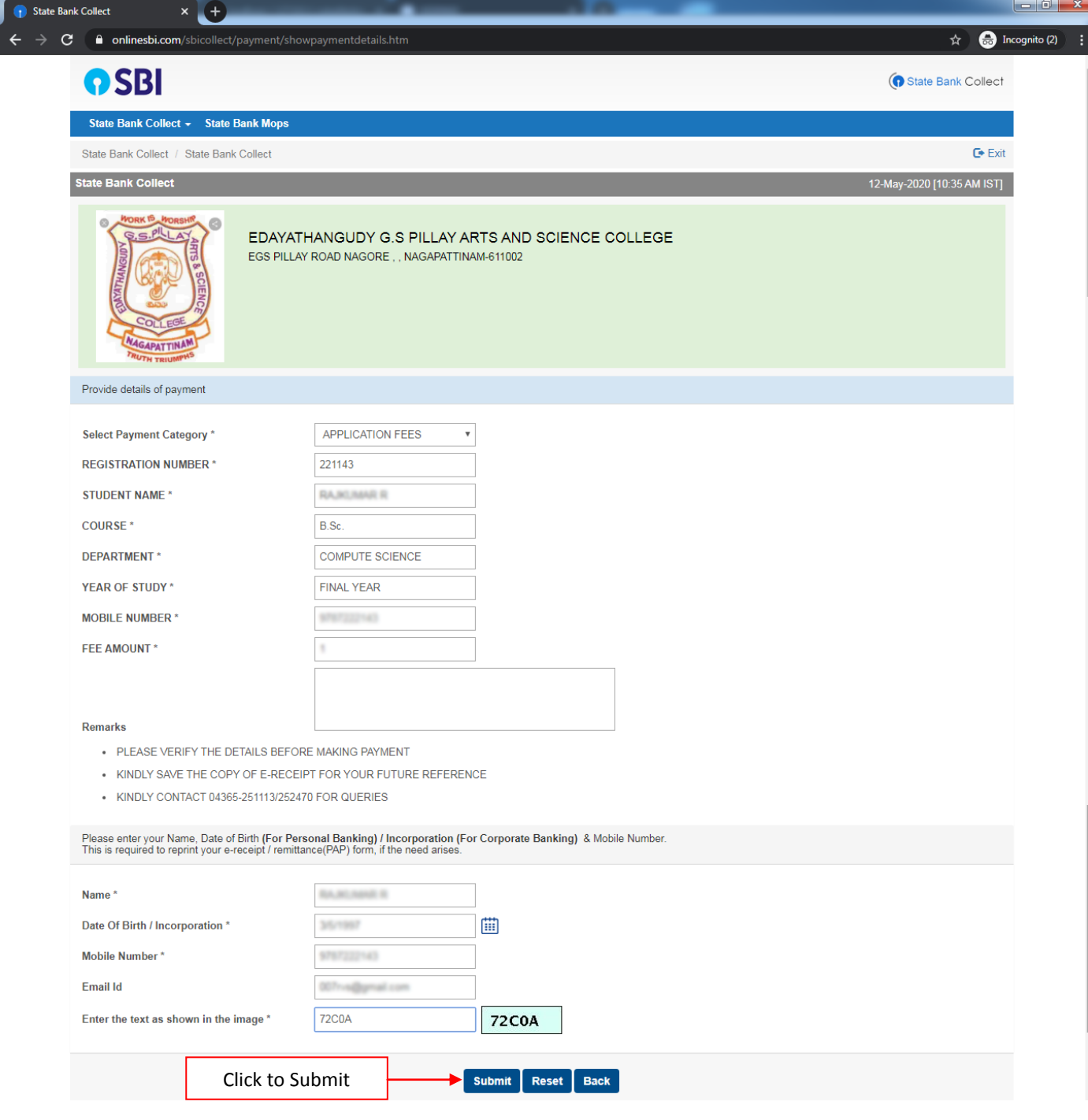

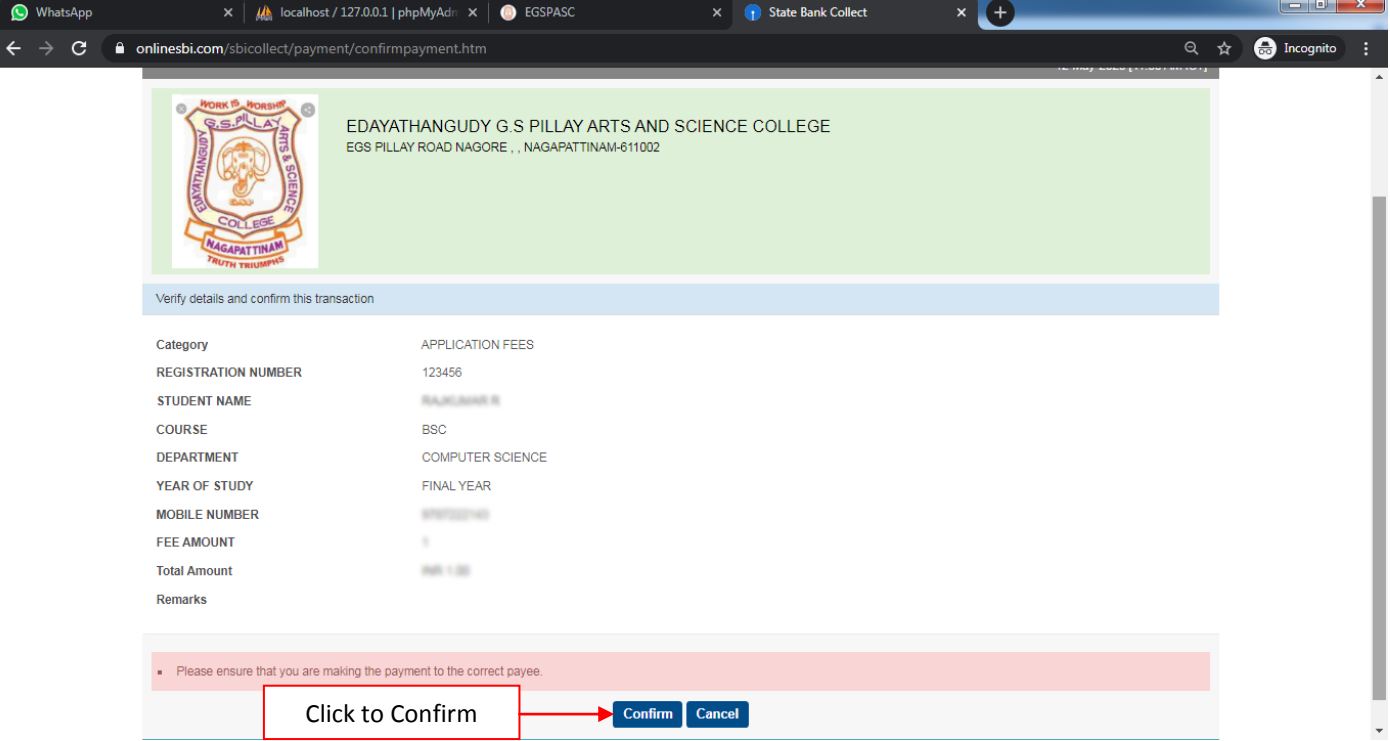

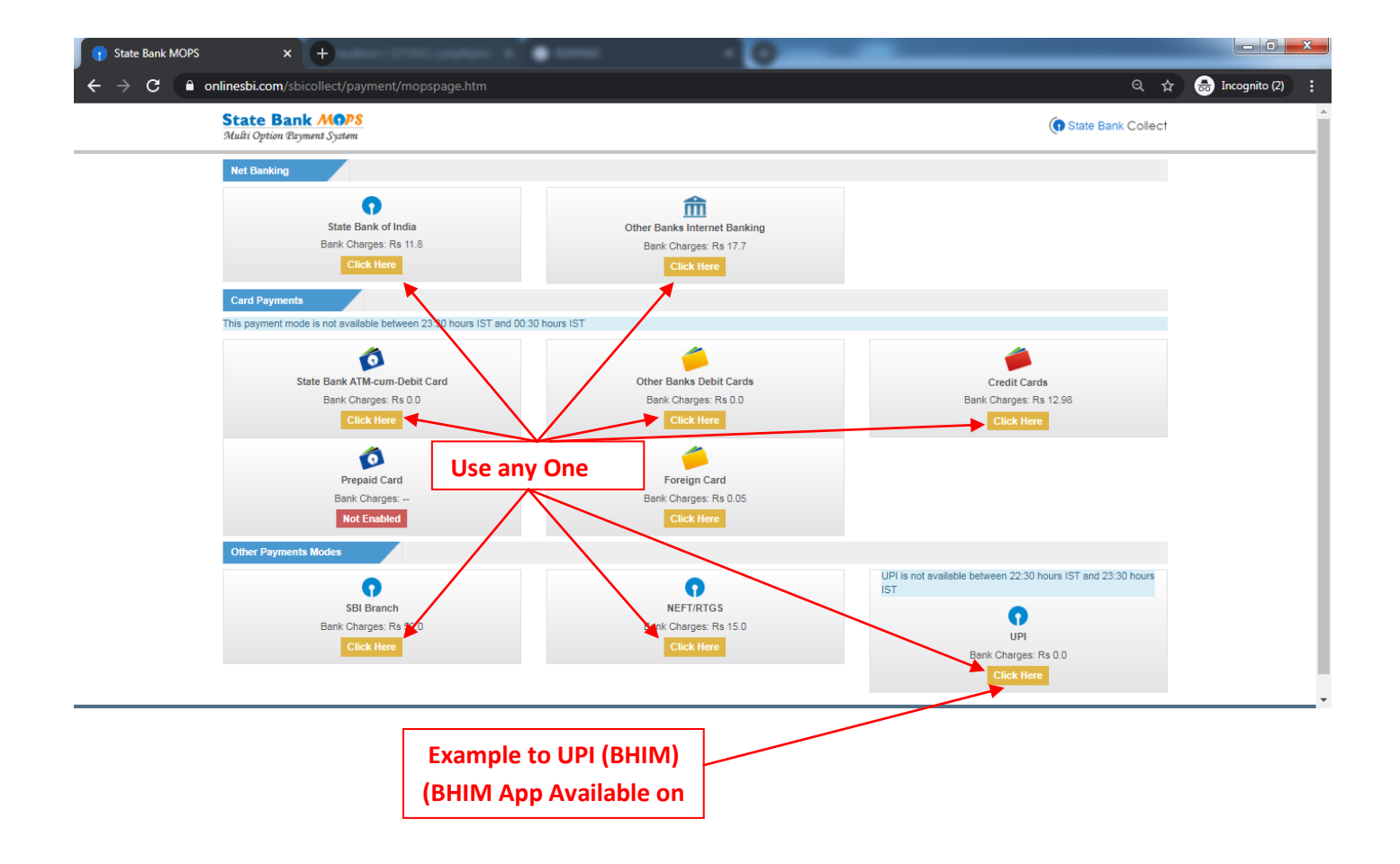

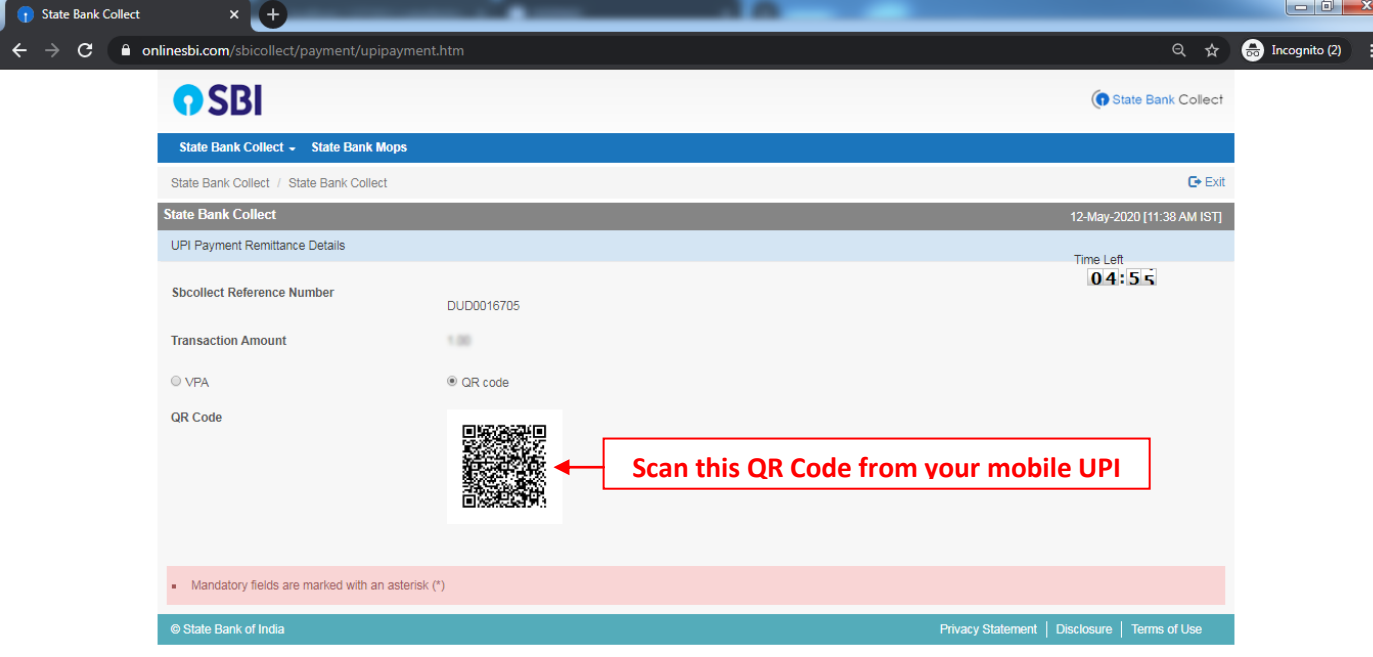

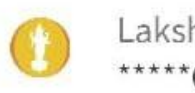

Lakshmi Vilas Bank \*\*\*\*\*073305 2

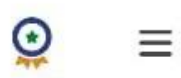

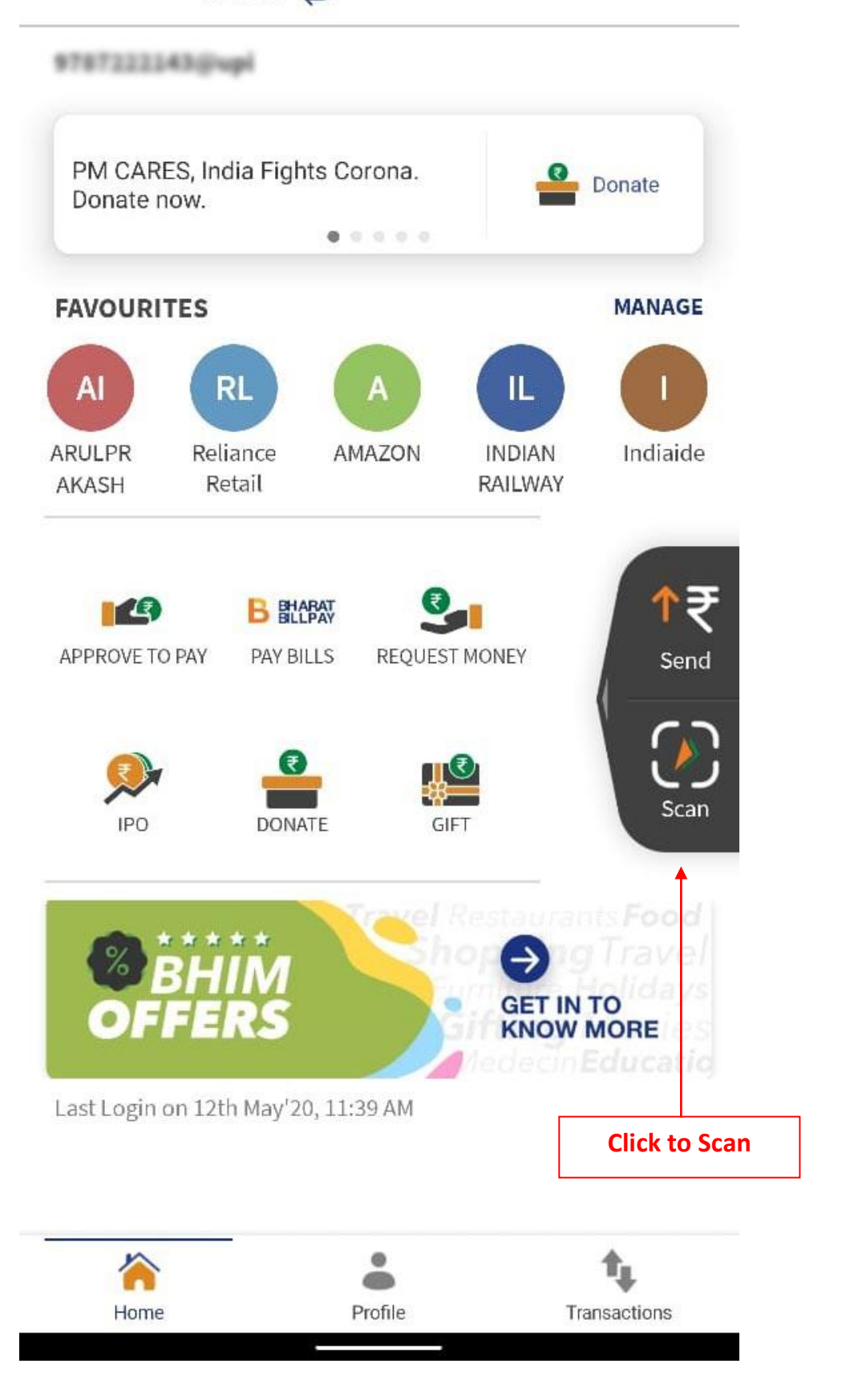

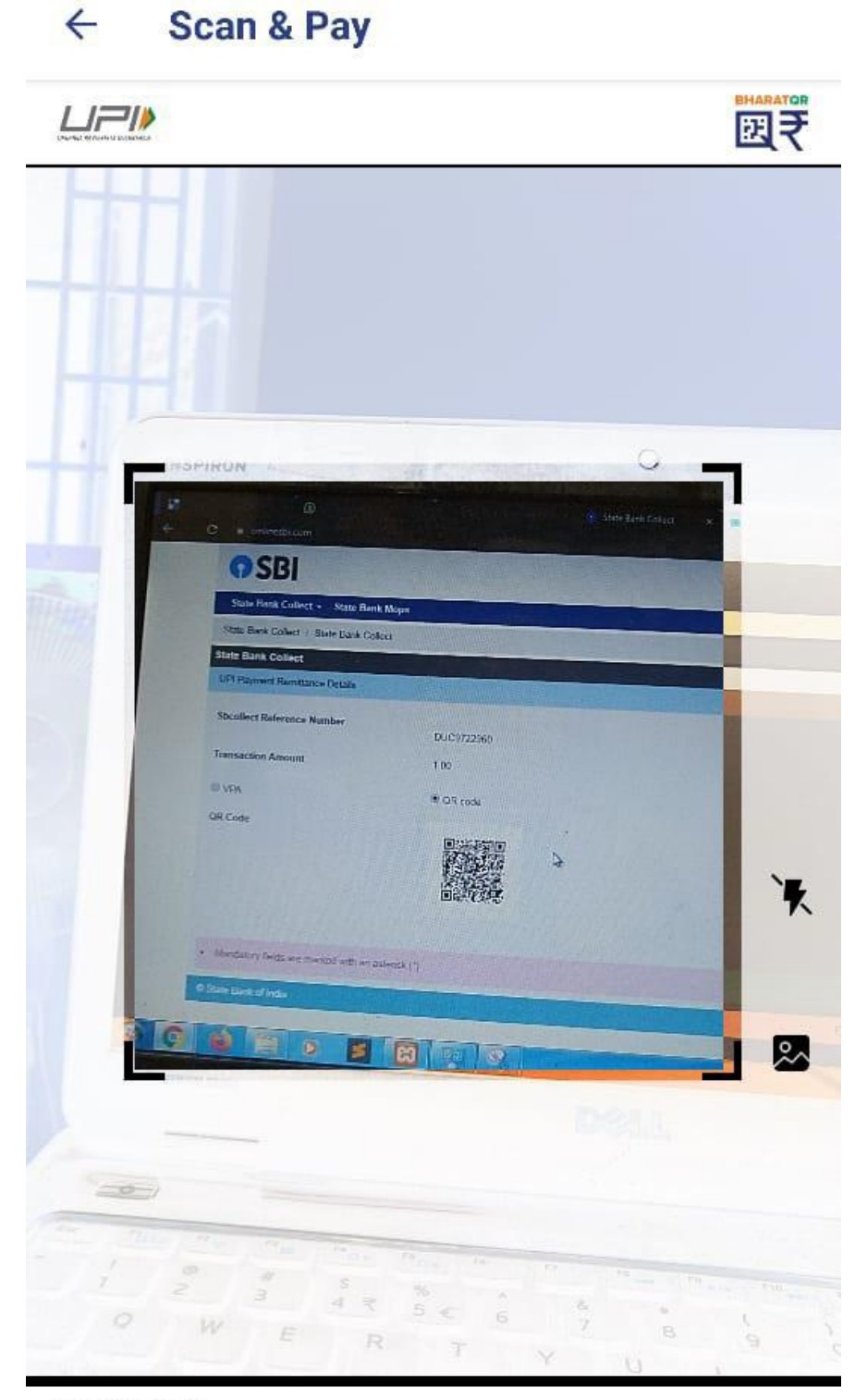

## **RECENT SCANS**

You have no scans yet

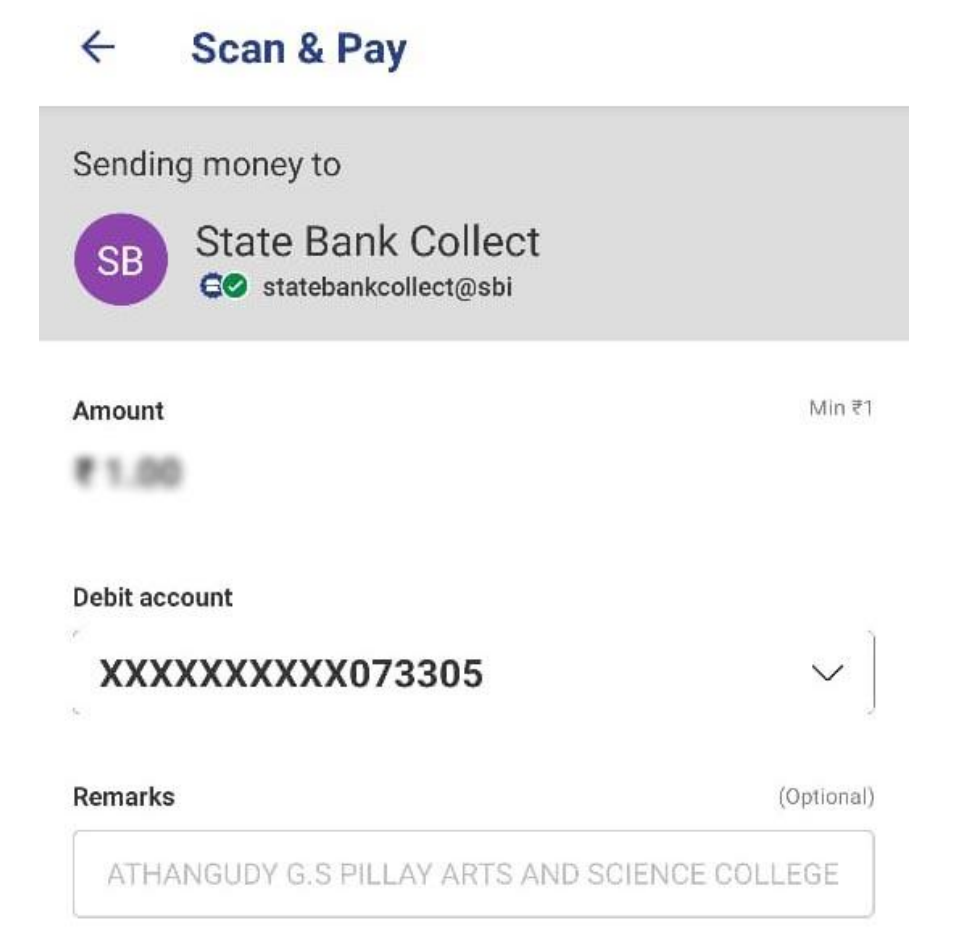

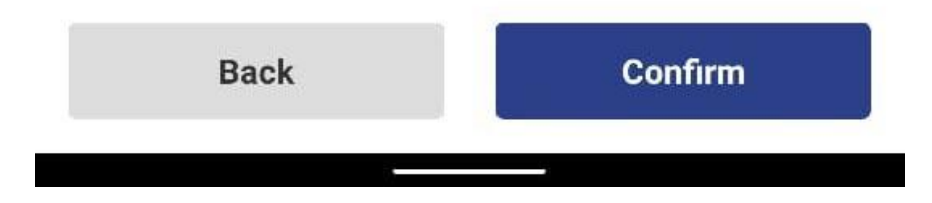

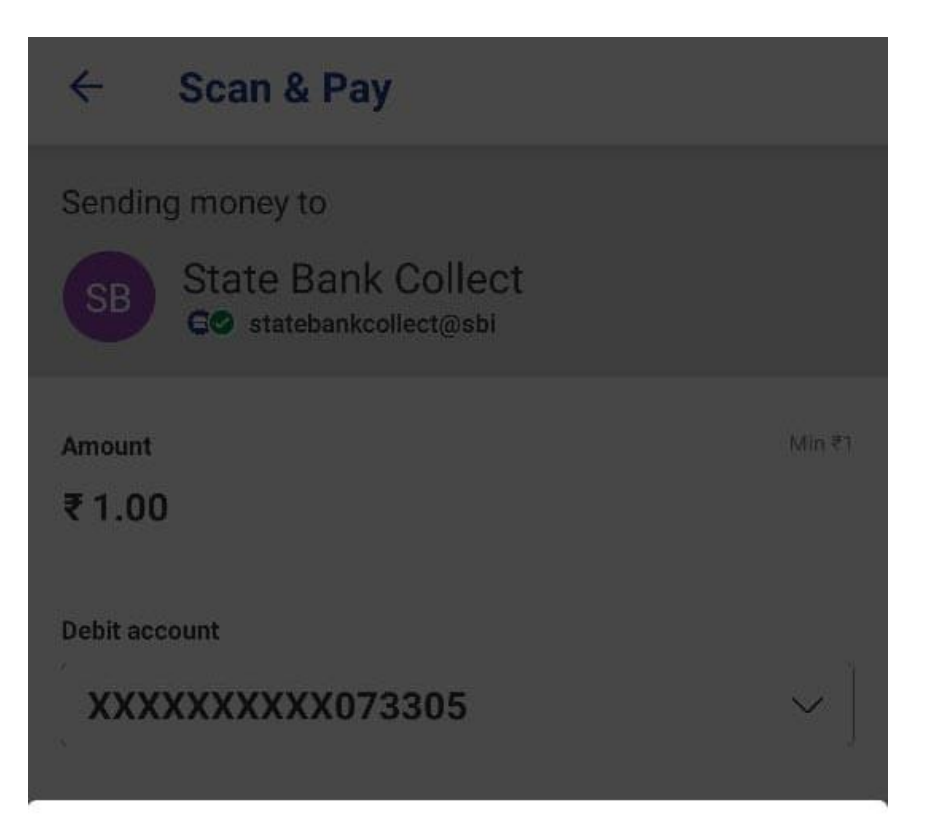

## **Confirm To Pay**

You will be guided to UPI Pin page. Upon entering the UPI Pin, amount will get debited from your account.

To

## **State Bank Collect**

statebankcollect@sbi

Amount

**₹1.00** 

Debit account XXXXXXXXXX073305

Remarks

**EDAYATHANGUDY G.S PILLAY ARTS AND SCIENCE COLLEGE** 

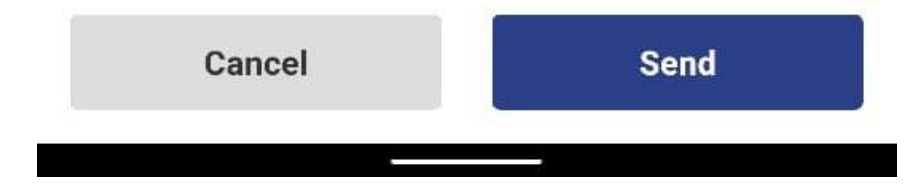

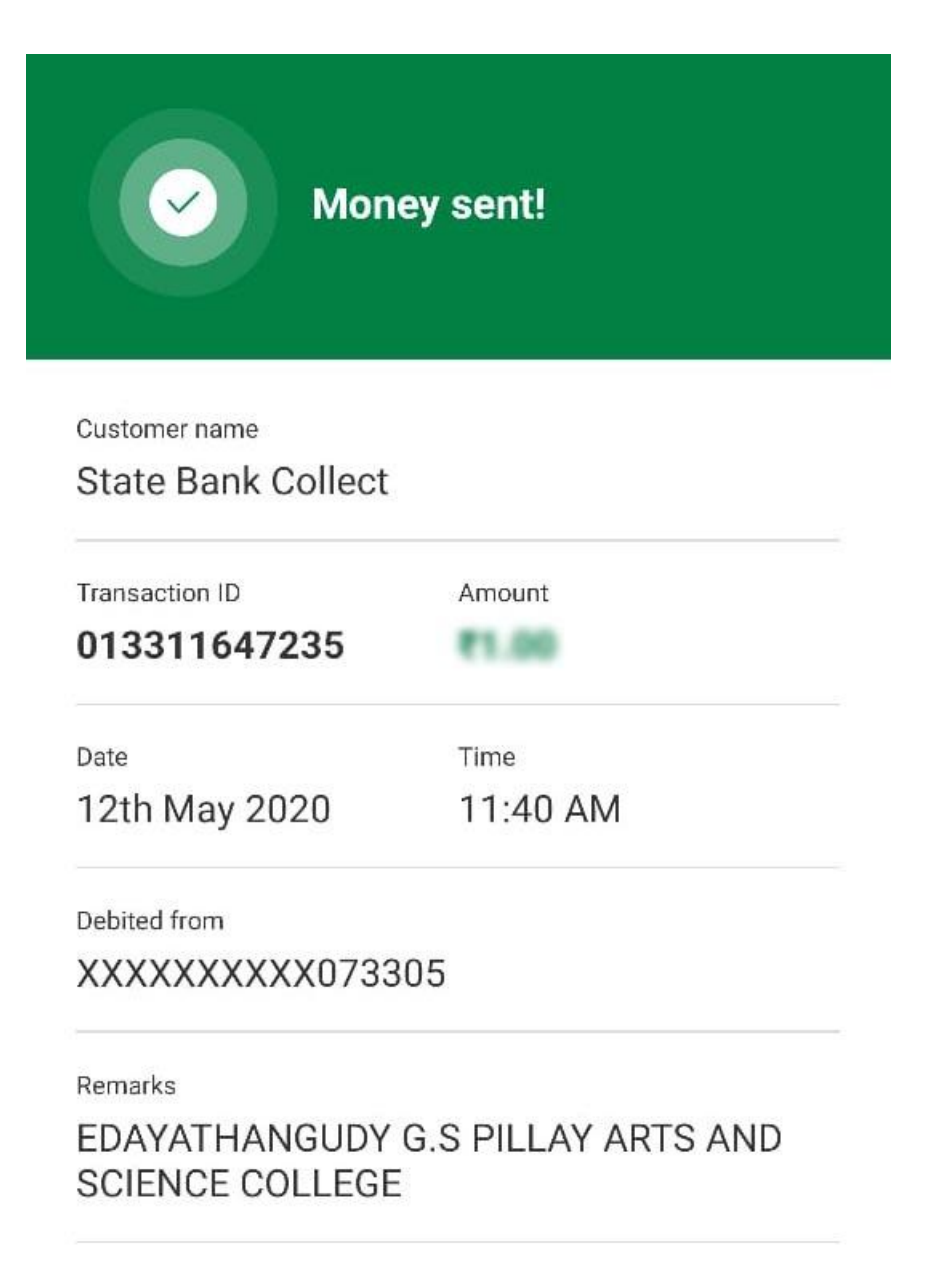

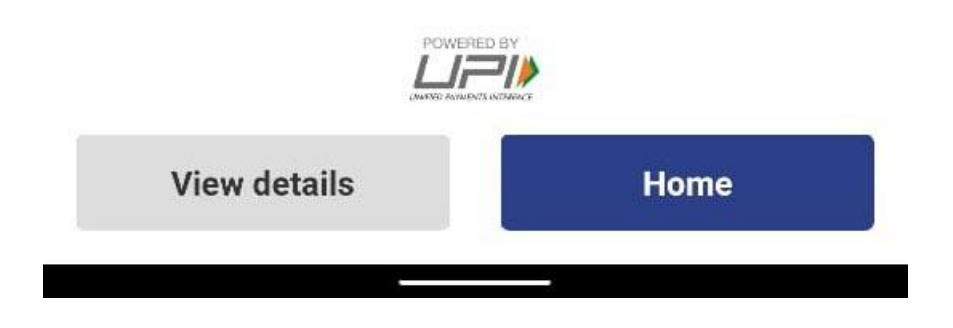

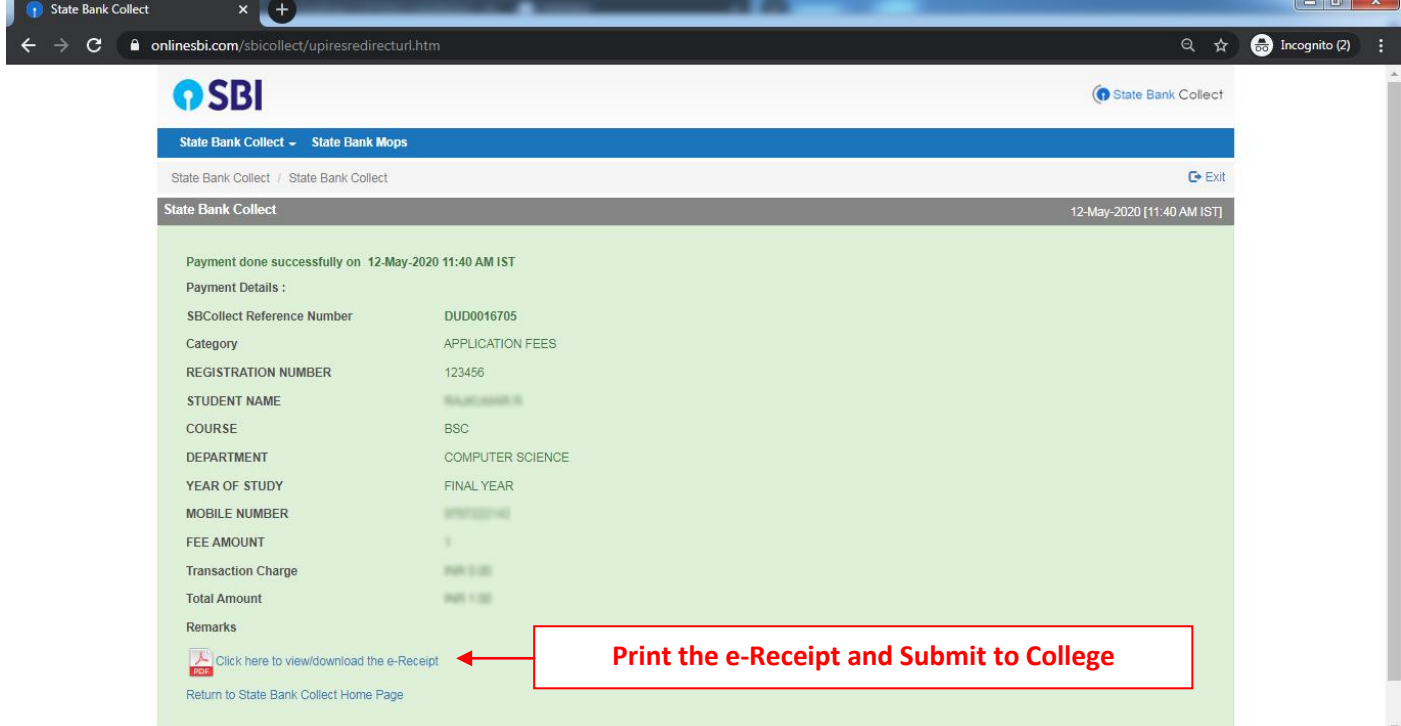